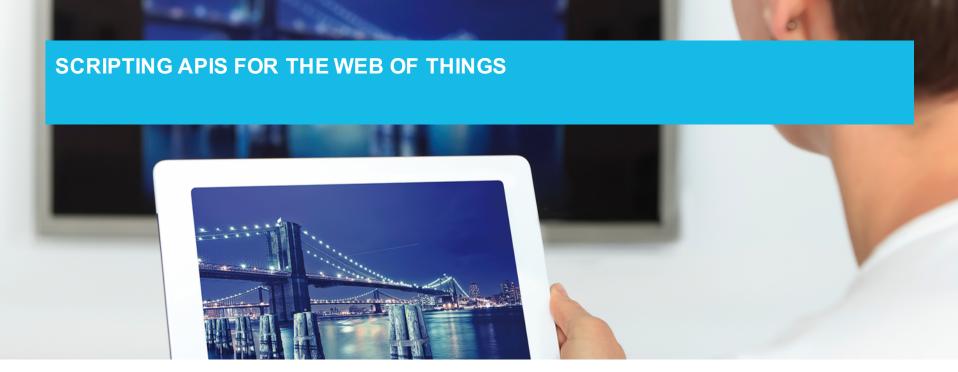

Louay Bassbouss | Fraunhofer FOKUS | <a href="mailto:louay.bassbouss@fokus.fraunhofer.de">louay.bassbouss@fokus.fraunhofer.de</a>

WWW2016 - W3C Track: Building and Designing the Web of Things, Montréal, Canada

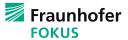

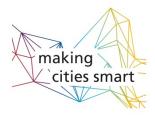

# **MOTIVATION**

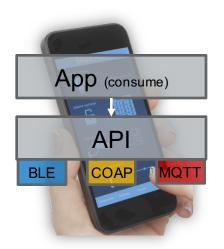

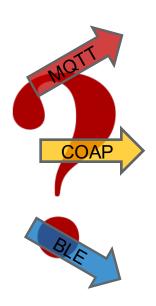

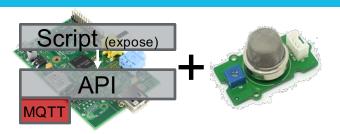

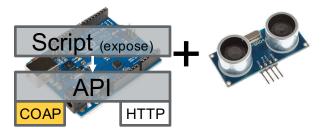

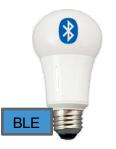

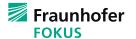

### **FEATURES**

#### **WoT Client API**

- Discover Things
  - Local
  - Remote
- Access Things
  - Read/Write properties
  - Call actions
  - Observe events
- Consider Thing Descriptions

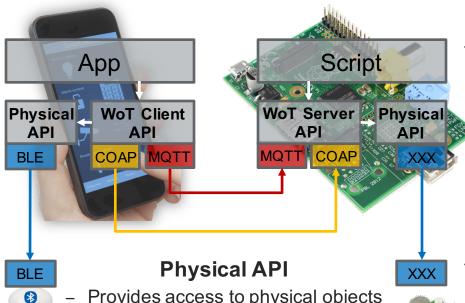

 Provides access to physical objects (sensors/actuators)

 Knows how to control these objects (also using proprietary protocols)

#### **WoT Server API**

- Advertise Things
  - Local
  - Remote

#### Serve Clients

- Handle read/ write requests
- Handle action calls
- Trigger events
- Consider Thing Descriptions

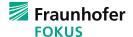

## **WOT CLIENT API: REQUIREMENTS**

 SHOULD expose interfaces to client applications that abstract from the underlying protocols (BLE, COAP, MQTT, ...)

- SHOULD offer control interfaces that consider the semantic of Thing Descriptions (name of properties, actions, events, data types, ...)
- SHOULD offer discovery interfaces with capability of filtering Things based on parameters like thing types, capabilities, ...
- SHOULD consider Security and Privacy by design
- Providers of the WoT Client API implement bindings to one or more protocols.
- The API could directly talk to physical objects using corresponding protocols (e.g. BLE)

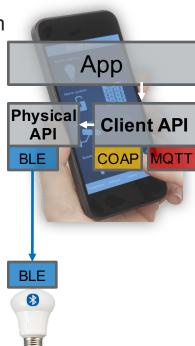

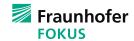

### SIMILAR W3C APIS

- W3C already offers an API that follow the same principles → W3C Presentation API
- The Presentation API allows web applications to:
  - ... request display of web content on secondary screens (e.g. TVs, )
  - ... communicate with and control the web content
  - ... identify whether at least one secondary screen is available or not
- The web content may comprise HTML documents, web media types such as images, audio, video, or application-specific media
- Presentation API abstracts from underlying protocols for discovery and communication:
  - Chrome implementation uses Google Cast ()
  - Firefox implementation uses mDNS + WebRTC
- The specification includes security and privacy considerations

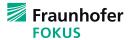

## **W3C PRESENTATION API**

### **Control Device**

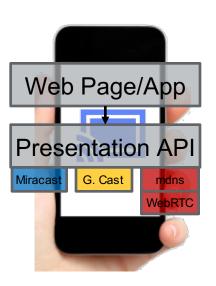

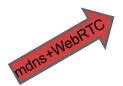

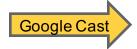

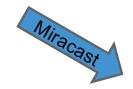

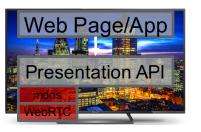

Presentation Devices

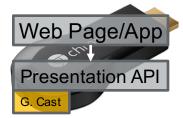

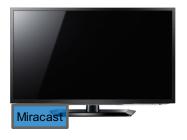

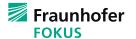

### **W3C PRESENTATION API**

Goal is to define an API that enables web pages to use secondary

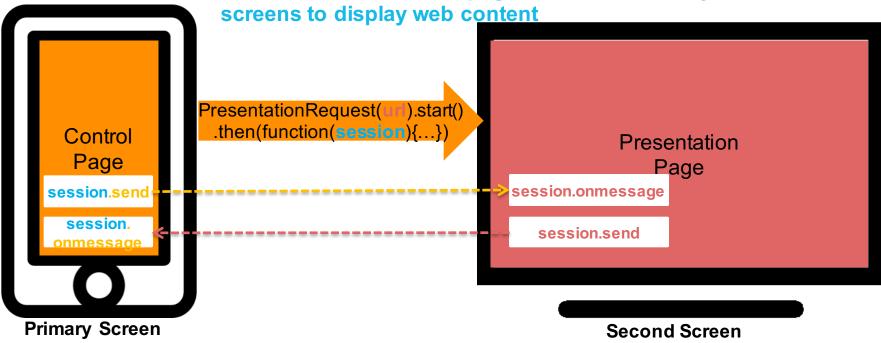

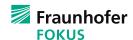

### W3C SECOND SCREEN PRESENTATION WG

- The work of the Second Screen Presentation API is continued in a Working Group
- The Working Group was created in October 2014 → End date: 31 October 2016
- The WG took the final report of the CG as initial working draft for the Presentation API
- Working Draft: http://www.w3.org/TR/presentation-api/

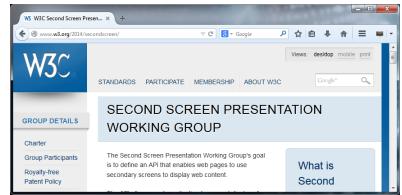

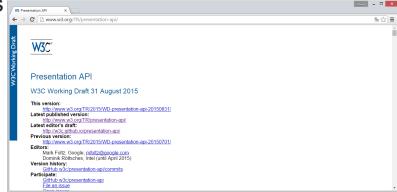

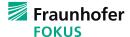

### **WOT CLIENT API PROPOSAL**

http://w3c.github.io/wot/current-practices/wot-practices.html#sec-scripting-api

```
[Constructor(ThingFilter filter)]
interface ThingRequest {
    Promise<sequence<Thing>> start();
};
```

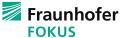

# **WOT CLIENT API PROPOSAL**

```
WebIDL
 [Constructor(ThingDescription td)]
 interface ConsumedThing {
     readonly attribute DOMString
                                    id:
     readonly attribute DOMString
                                    type;
     readonly attribute DOMString
                                    name;
     readonly attribute boolean reachable;
              attribute EventHandler onreachabilitychange;
     Promise<any> callAction(DOMString actionName, any parameter);
     Promise<any> setProperty(DOMString propertyName, any newValue);
     Promise<any> getProperty(DOMString propertyName);
                  addListener(DOMString eventName, ThingEventListener listener);
     void
                  removeListener(DOMString eventName,
     void
                                 ThingEventListener listener);
                  removeAllListeners(DOMString eventName);
     void
 };
 callback ThingEventListener = void (ThingEvent event);
```

# **WOT CLIENT API EXAMPLE**

### http://w3c.github.io/wot/current-practices/wot-practices.html#scripting-api-examples

var filter = {

```
type: "http://example.org#foo",
                                                       proximity: "nearby"
var request = new ThingRequest(filter);
                                                 };
request.start().then(function(things){
   var thing = things[0];
   if(thing){
                                                                                                     thing.getProperty("myProp").then(function(value){
       // get thing basic information
                                                                                                         console.log("Value of myProp ",value);
       console.log("id: ", thing.id);
                                                                                                         var newValue = ...;
       console.log("name: ", thing.name);
                                                                                                         return thing.setProperty("myProp", newValue);
       console.log("type: ", thing.type);
                                                                                                     }).then(function(newValue){
       console.log("manufacturer: ", thing.manufacturer);
                                                                                                         console.log("Value of myProp is now",newValue);
       console.log("reachable: ", thing.reachable);
                                                                                                     }).catch(function(err){
       // store thing id locally e.g. in localStorage
                                                                                                         console.error("Error on get or set property myProp".err);
       localStorage && localStorage.setItem("thing.id",thing.id);
                                                                                                     });
       // monitor reachability of the thing
                                                                                                     // add and remove thing event listener
       thing.onreachabilitychange = function(){
                                                                                                     var myListener;
           console.log("reachability changed to ", this.reachable);
                                                                                                     thing.addListener("myEvent", myListener=function(evt){
           // If the thing is not reachable, then the operations callActic
                                                                                                         console.log("receive event ",name,"from thing",evt.source.n
       };
       // Call an action
                                                                                                     thing.removeListener("myEvent",myListener);
       var input = ...;
                                                                                                     thing.removeAllListeners("myEvent");
       thing.callAction("myAction",input).then(function(output){
                                                                                                 }:
           console.log("Result of myAction()",output);
                                                                                             }).catch(function(err){
       }).catch(function(err){
                                                                                                 //TODO: handle error
           console.error("Error on call action",err);
                                                                                             });
       }):
```

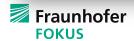

### IMPLEMENTATION AS CORDOVA PLUGIN

- The Cordova plugin provides the WoT Client API
- The Cordova plugin implements BLE protocol binding
- Implemented for iOS (Android work in progress)

Implementation as Node.js module is planned

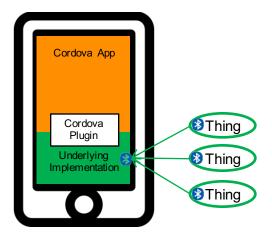

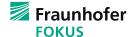

# **DEMO**

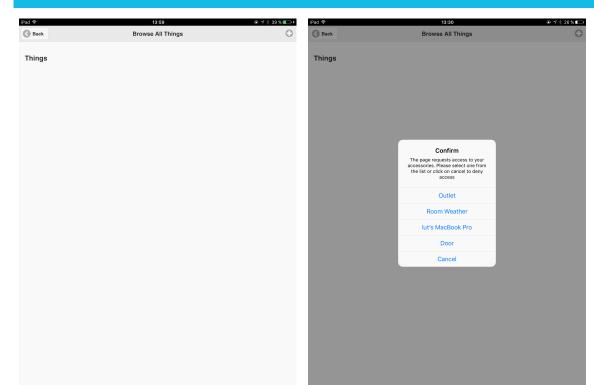

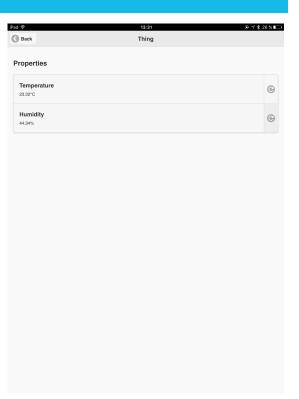

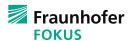

# THANK YOU

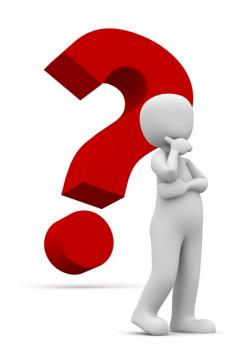

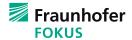

# Contact

### Louay Bassbouss

#### Senior Project Manager R&D

Future Applications and Media Tel. +49 (30) 34 63 – 7275 louay.bassbouss@fokus.fraunhofer.de

#### Fraunhofer Institute for Open Communication Systems FOKUS

Kaiserin-Augusta-Allee 31 10589 Berlin, Germany

Tel: +49 (30) 34 63 - 7000 Fax: +49 (30) 34 63 - 8000

www.fokus.fraunhofer.de

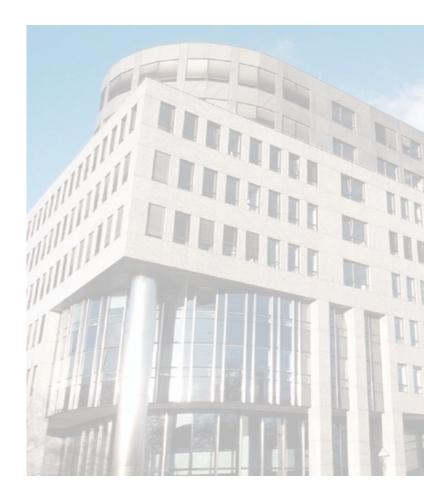

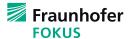